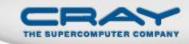

# Chapel: Task Parallelism

Steve Deitz

Cray Inc.

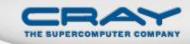

#### Outline

- Primitive Task-Parallel Constructs
  - The **begin** statement
  - The sync types
- Structured Task-Parallel Constructs
- Atomic Transactions and Memory Consistency
- Implementation Notes and Examples

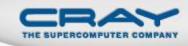

#### **Unstructured Task Creation: Begin**

Syntax

```
begin-stmt:
    begin stmt
```

- Semantics
  - Creates a concurrent task to execute stmt
  - Control continues immediately (no join)

• Example

begin writeln("hello world");
writeln("good bye");

good bye

hello world

Possible output

hello world good bye

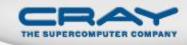

## Synchronization via Sync-Types

```
    Syntax
```

sync-type: sync type

- Semantics
  - Default read blocks until written (until "full")
  - Default write blocks until read (until "empty")
- Examples: Critical sections and futures

```
var lock$: sync bool;
lock$ = true;
critical();
lock$;var future$: sync real;
begin future$ = compute();
computeSomethingElse();
useComputeResults(future$);
```

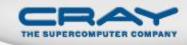

## Synchronization via Single-Types

Syntax

single-type:
 single type

- Semantics
  - Default read blocks until written (until "full")
  - Write once

• Example: Multiple consumers

```
var future$: single real;
begin { ...; useResult1(future$); }
begin { ...; useResult2(future$); }
future$ = computeResult();
```

#### Sync-Type Methods

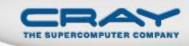

- readFE():t
- readFF():t
- readXX():t non-blocking, return value
- writeEF(v:t) wait until empty, leave full, set value to v
- writeFF(v:t) wait until full, leave full, set value to v

wait until full, leave empty, return value

wait until full, leave full, return value

- writeXF(v:t) non-blocking, leave full, set value to v
- **reset()** non-blocking, leave empty, reset value
- **isFull: bool** non-blocking, return true if full else false
- Defaults read: readFE, write: writeEF

## Single-Type Methods

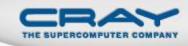

- readFE():t wait until full, leave empty, return value
- readFF():t wait until full, leave full, return value
- readXX():t non-blocking, return value
- writeEF(v:t) wait until empty, leave full, set value to v
- writeFF(v:t) wait until full, leave full, set value to v
- writeXF(v:t) non-blocking, leave full, set value to v
- reset() non-blocking, leave empty, reset value
- **isFull: bool** non-blocking, return true if full else false
- Defaults read: readFF, write: writeEF

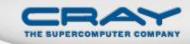

#### Outline

- Primitive Task-Parallel Constructs
- Structured Task-Parallel Constructs
  - The **cobegin** statement
  - The coforall loop
  - The sync statement
  - The serial statement
- Atomic Transactions and Memory Consistency
- Implementation Notes and Examples

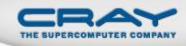

#### Structured Task Invocation: Cobegin

#### • Syntax

```
cobegin-stmt:
   cobegin { stmt-list }
```

- Semantics
  - Invokes a concurrent task for each listed stmt
  - Control waits to continue implicit join
- Example

#### cobegin {

```
consumer(1);
consumer(2);
producer();
```

]

#### **Cobegin is Unnecessary**

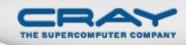

#### Any cobegin statement

| cobegin | {  |   |
|---------|----|---|
| stmt1   | () | ; |
| stmt2   | () | ; |
| stmt3   | () | ; |
| }       |    |   |

can be rewritten in terms of begin statements

| var s1\$,          | s2\$, s3 | \$ <b>: sync</b> | bool;              |
|--------------------|----------|------------------|--------------------|
| <pre>begin {</pre> | stmt1(); | s1\$ =           | <pre>true; }</pre> |
| <pre>begin {</pre> | stmt2(); | s2\$ =           | <pre>true; }</pre> |
| <pre>begin {</pre> | stmt3(); | s3\$ =           | <pre>true; }</pre> |
| s1\$; s2\$         | 5; s3\$; |                  |                    |

but the compiler may miss out on optimizations.

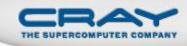

## A "Cobegin" Loop: Coforall

#### Syntax

```
coforall-loop:
   coforall index-expr in iterator-expr { stmt }
```

- Semantics
  - Loops over *iterator-expr* invoking concurrent tasks
  - Control waits to continue implicit join
- Example

```
begin producer();
coforall i in 1..numConsumers {
   consumer(i);
}
```

• Note: Like cobegin, coforall is unnecessary

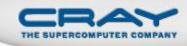

## Usage of Begin, Cobegin, and Coforall

- Use begin when
  - Creating tasks with unbounded lifetimes
  - Load balancing needs to be dynamic
  - Cobegin is insufficient to structure the tasks
- Use cobegin when
  - Invoking a fixed # of tasks
  - The tasks have bounded lifetimes
  - Load balancing is not an issue
- Use coforall when
  - Cobegin applies but the # of tasks is dynamic

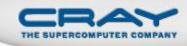

#### Structuring Sub-Tasks: Sync-Statements

#### Syntax

```
sync-statement:
   sync stmt
```

- Semantics
  - Executes *stmt*
  - Waits on all dynamically-encountered begins
- Example

```
sync {
  for i in 1..numConsumers {
    begin consumer(i);
    }
    producer();
}
```

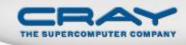

#### **Program Termination and Sync-Statements**

Where the cobegin statement is static,

```
cobegin {
    call1();
    call2();
}
```

the sync statement is dynamic.

```
sync {
   begin call1();
   begin call2();
}
```

Program termination is defined by an implicit sync.

sync main();

## Limiting Concurrency: Serial

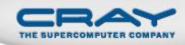

#### Syntax

```
serial-statement:
   serial expr { stmt }
```

- Semantics
  - Evaluates expr and then executes stmt
  - Squelches dynamically-encountered concurrency

• Example

```
def search(i: int) {
    // search node i
    serial i > 8 do cobegin {
        search(i*2);
        search(i*2+1);
    }
}
```

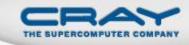

#### Outline

- Primitive Task-Parallel Constructs
- Structured Task-Parallel Constructs
- Atomic Transactions and Memory Consistency
  - The **atomic** statement
  - Races and memory consistency
- Implementation Notes and Examples

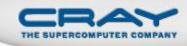

## **Atomic Transactions (Unimplemented)**

#### Syntax

```
atomic-statement:
```

atomic stmt

- Semantics
  - Executes stmt so it appears as a single operation
  - No other task sees a partial result
- Example

**atomic** A(i) = A(i) + 1;

```
atomic {
```

```
newNode.next = node;
newNode.prev = node.prev;
node.prev.next = newNode;
node.prev = newNode;
```

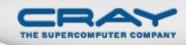

write(x);

#### **Races and Memory Consistency**

- 01
- 00
- What about 10?

y = 1;

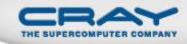

#### A program without races is sequentially consistent.

A multi-processing system has sequential consistency if "the results of any execution is the same as if the operations of all the processors were executed in some sequential order, and the operations of each individual processor appear in this sequence in the order specified by its program." – Leslie Lamport

The behavior of a program with races is undefined. Synchronization is achieved in two ways:

- By reading or writing sync (or single) variables
- By executing atomic statements

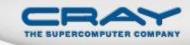

#### Outline

- Primitive Task-Parallel Constructs
- Structured Task-Parallel Constructs
- Atomic Transactions and Memory Consistency
- Implementation Notes and Examples
  - Using pThreads
  - Quick sort example

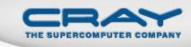

- CHPL\_THREADS: Environment variable for threading
  - Default for most platforms is pthreads
  - Current alternatives include none and mta
- maxThreads: Config variable for limiting concurrency
  - Use --maxThreads=# to use at most # threads
  - Use --maxThreads=0 to use a system limit
- Current task-to-thread scheduling policy
  - Once a thread gets a task, it runs to completion
  - If an execution runs out of thread, it may deadlock
  - In the future, blocked threads will run other tasks

#### **Quick Sort in Chapel**

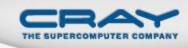

```
def quickSort(arr: [],
              thresh: int,
              low: int = arr.domain.low,
              high: int = arr.domain.high) {
  if high - low < 8 {
    bubbleSort(arr, low, high);
  } else {
    const pivotVal = findPivot(arr, low, high);
    const pivotLoc = partition(arr, low, high, pivotVal);
    serial thresh == 0 do cobegin {
      quickSort(arr, thresh-1, low, pivotLoc-1);
      guickSort(arr, thresh-1, pivotLoc+1, high);
```

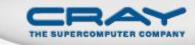

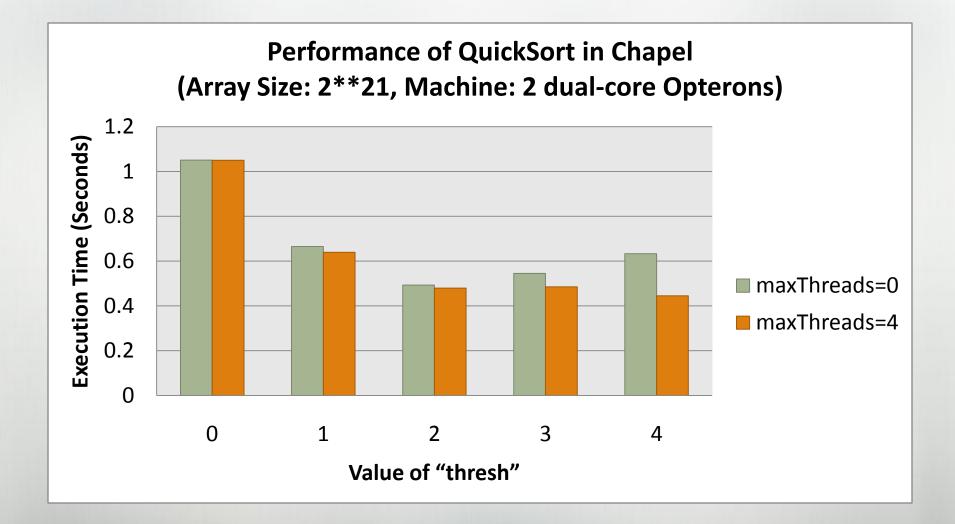

#### **Questions?**

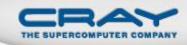

- Primitive Task-Parallel Constructs
  - The **begin** statement
  - The **sync** types
- Structured Task-Parallel Constructs
  - The cobegin statement
  - The coforall loop
  - The sync statement
  - The serial statement
- Atomic Transactions and Memory Consistency
  - The atomic statement
  - Races and memory consistency
- Implementation Notes and Examples
  - Using pThreads
  - Quick sort example